Докум Федеральное государственное бюджетное образовательное учреждение Информация о владельце<br>Информация о владельце<br>ФИО: Игнатенко Виталии Иванович ФИО: ИГНАТЕНКО ВИТАЛИИ ИВАНОВИЧ<br>Должносто **Дерек СУКИ Образовау Дарисламентый Милиндиет Притания и и и и и и и ститут** Дата п**опростра до против по темена с получения** и оборудование» Уникальный программный клан.<br>2 Уникальный программный клан.<br>а49ае545аf5448d45d7e3e1e499659da8109ba78**DHая графика»** 

Направление подготовки 23.03.02 "Наземные транспортно-технологические комплексы"

Профиль подготовки "Подъемно-транспортные, строительные, дорожные машины и оборудование"

## Перечень компетенций, формируемых дисциплиной:

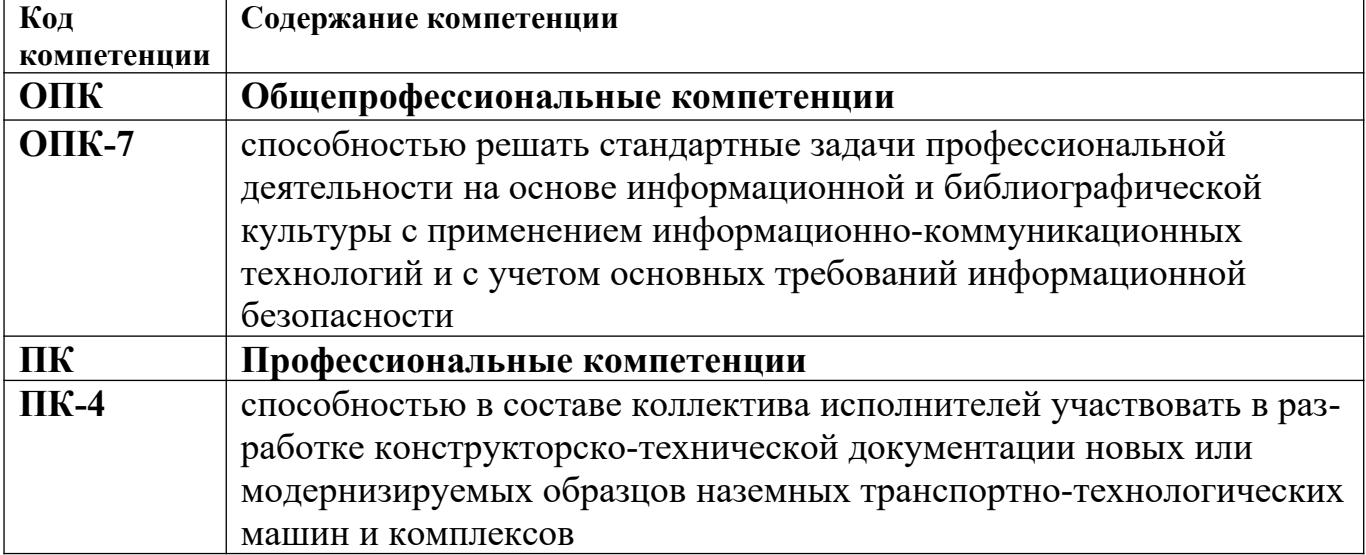

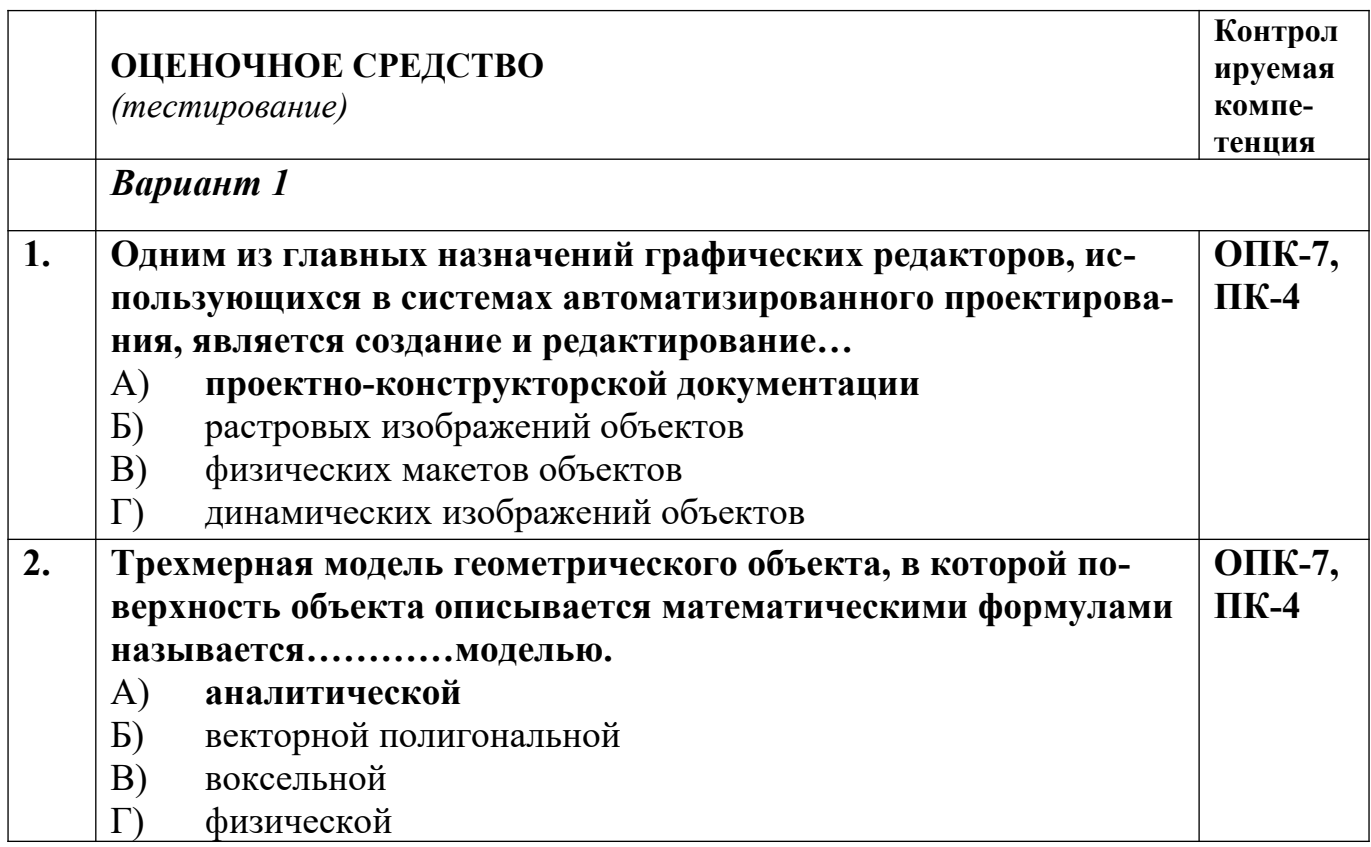

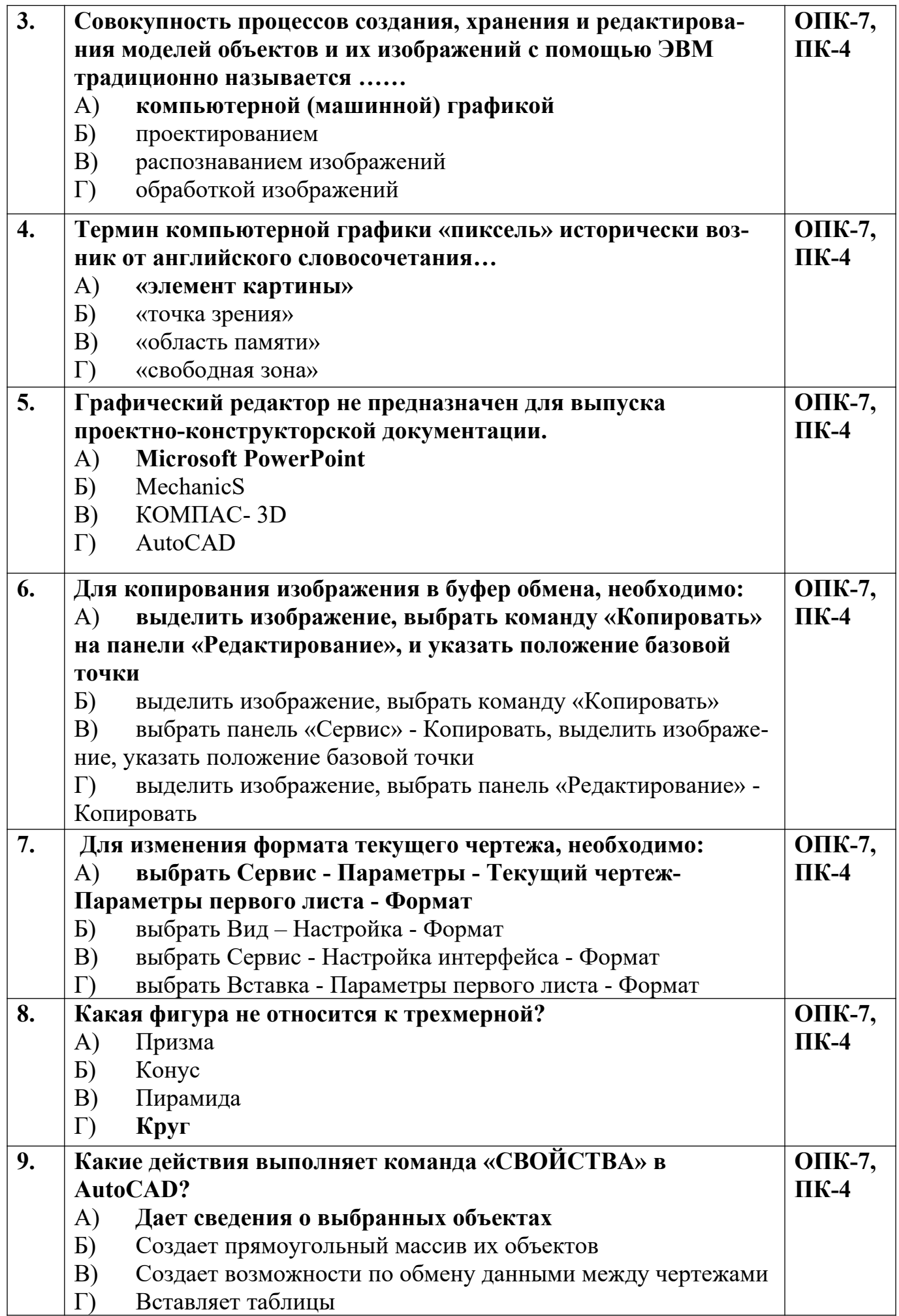

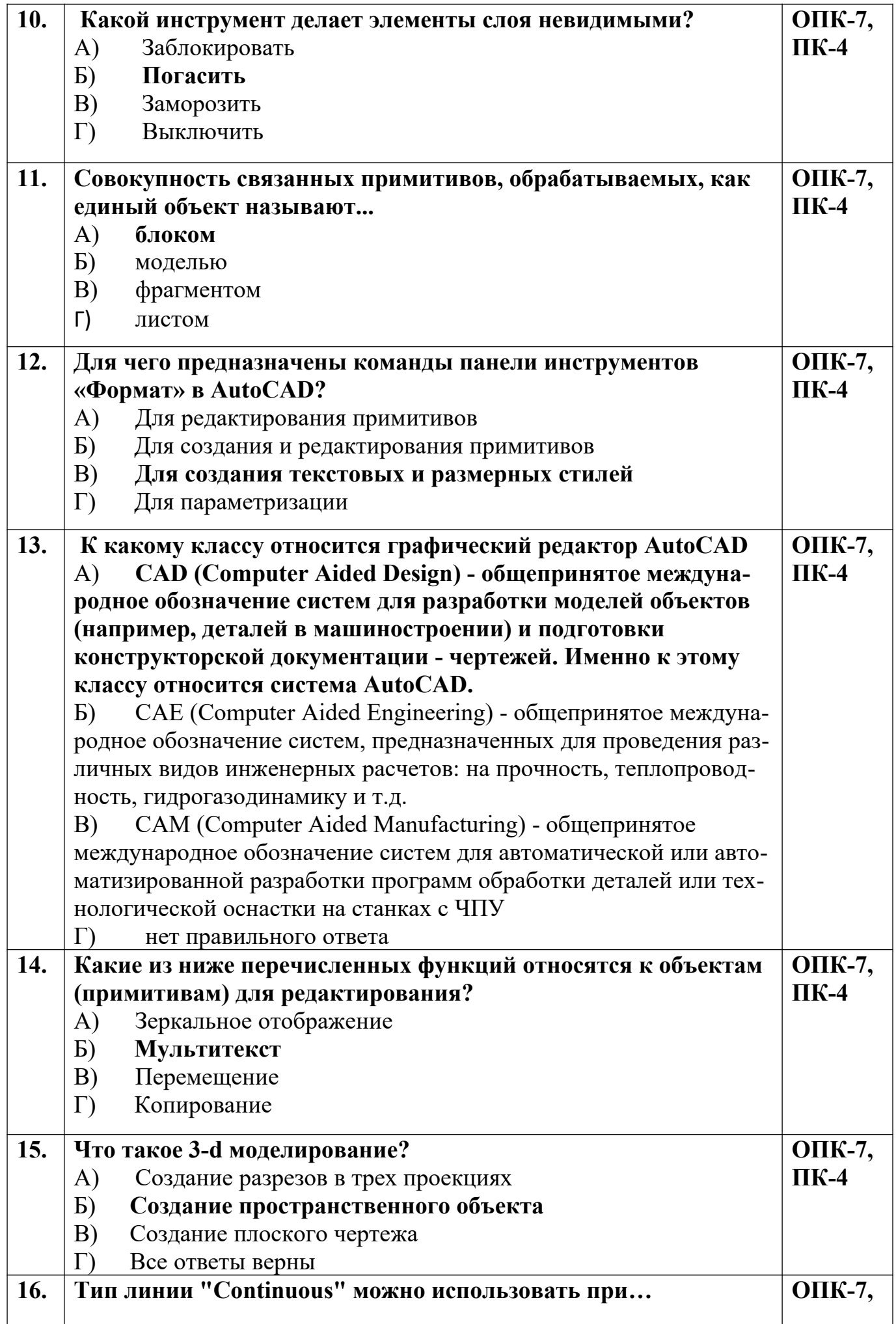

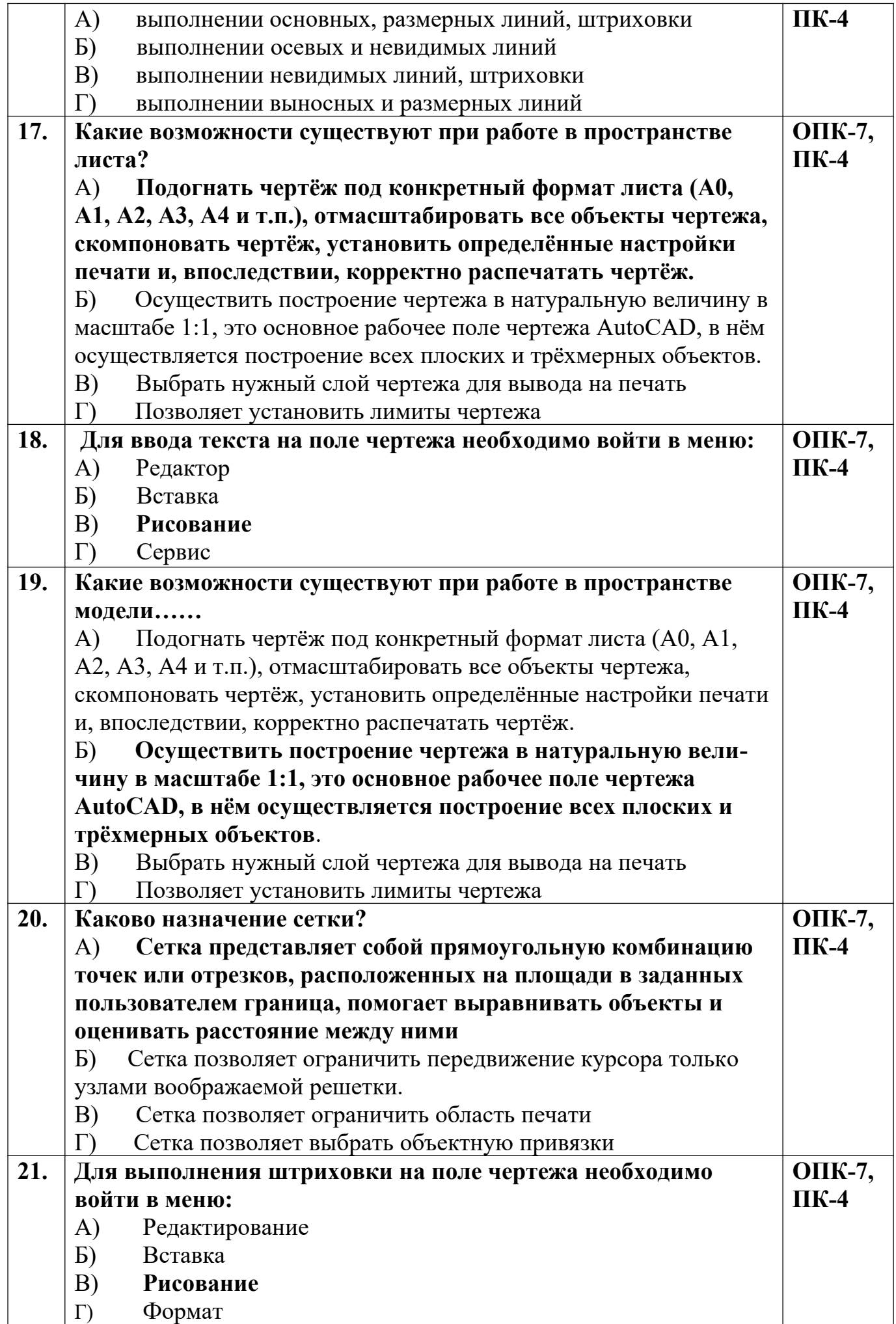

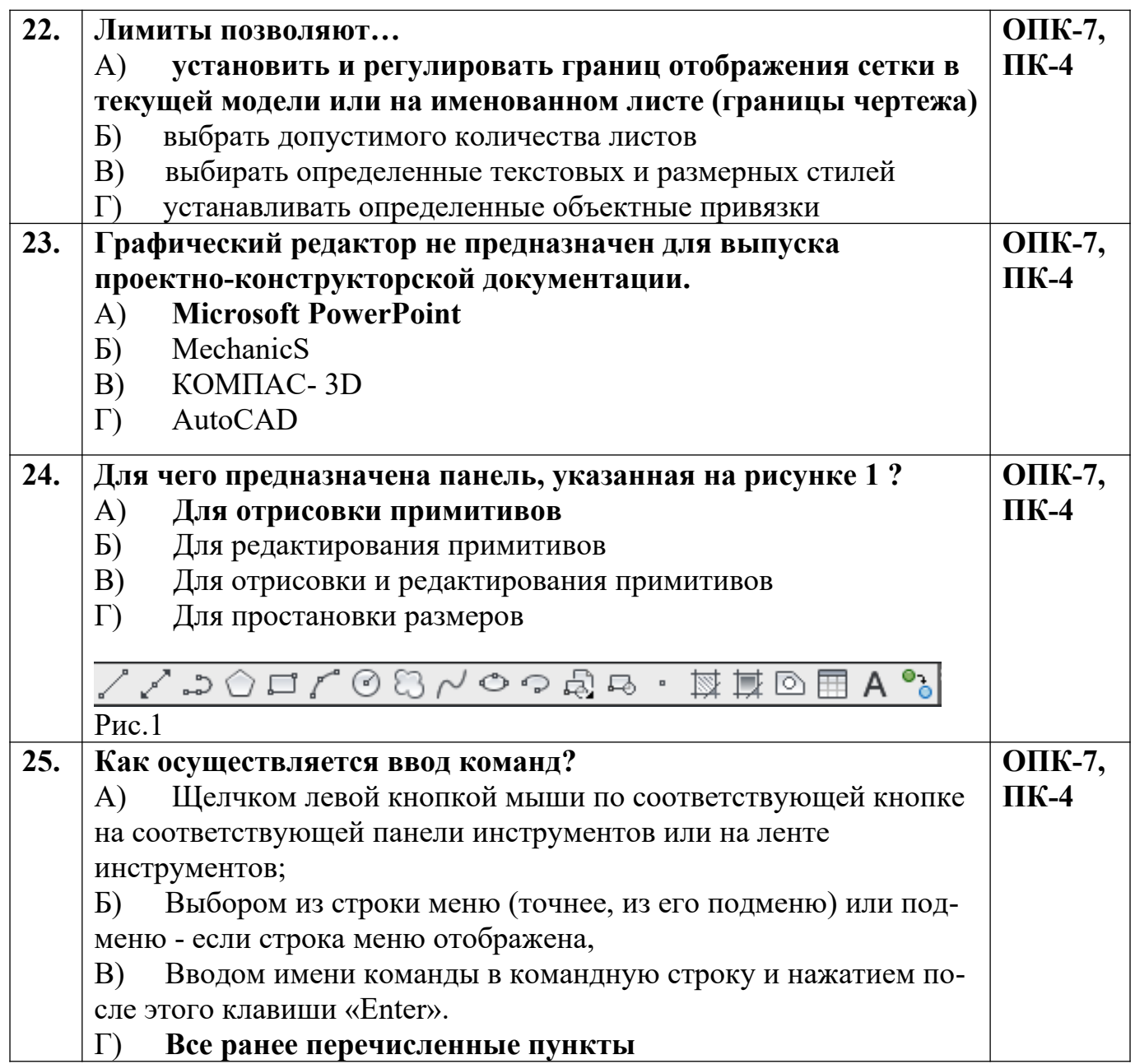

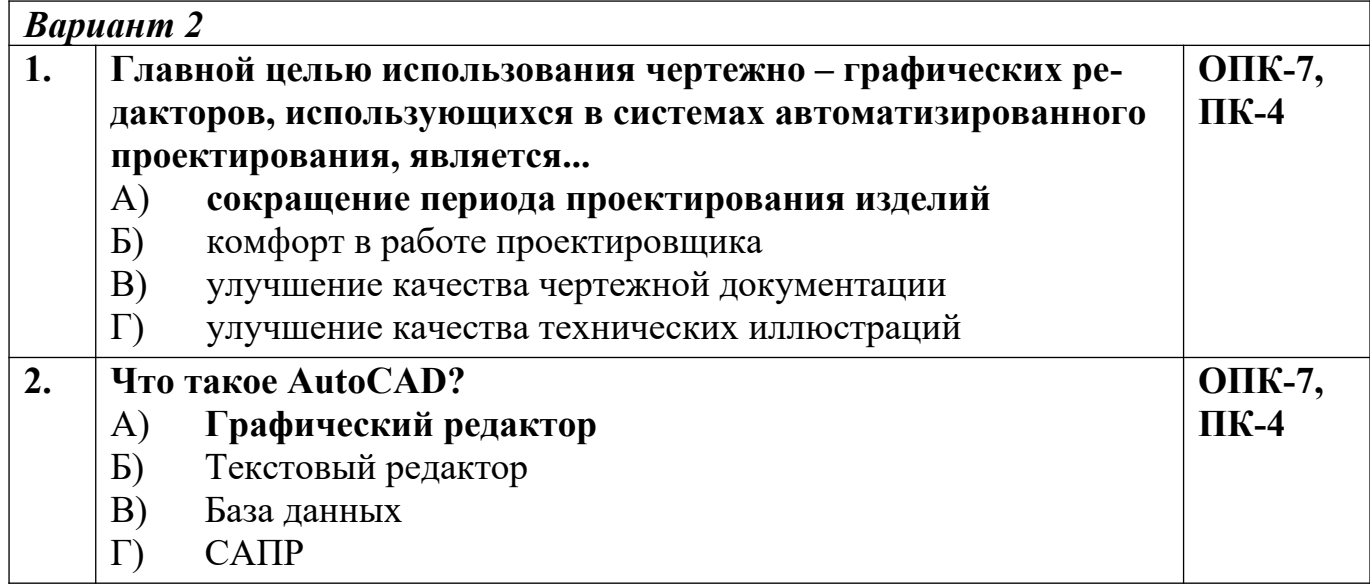

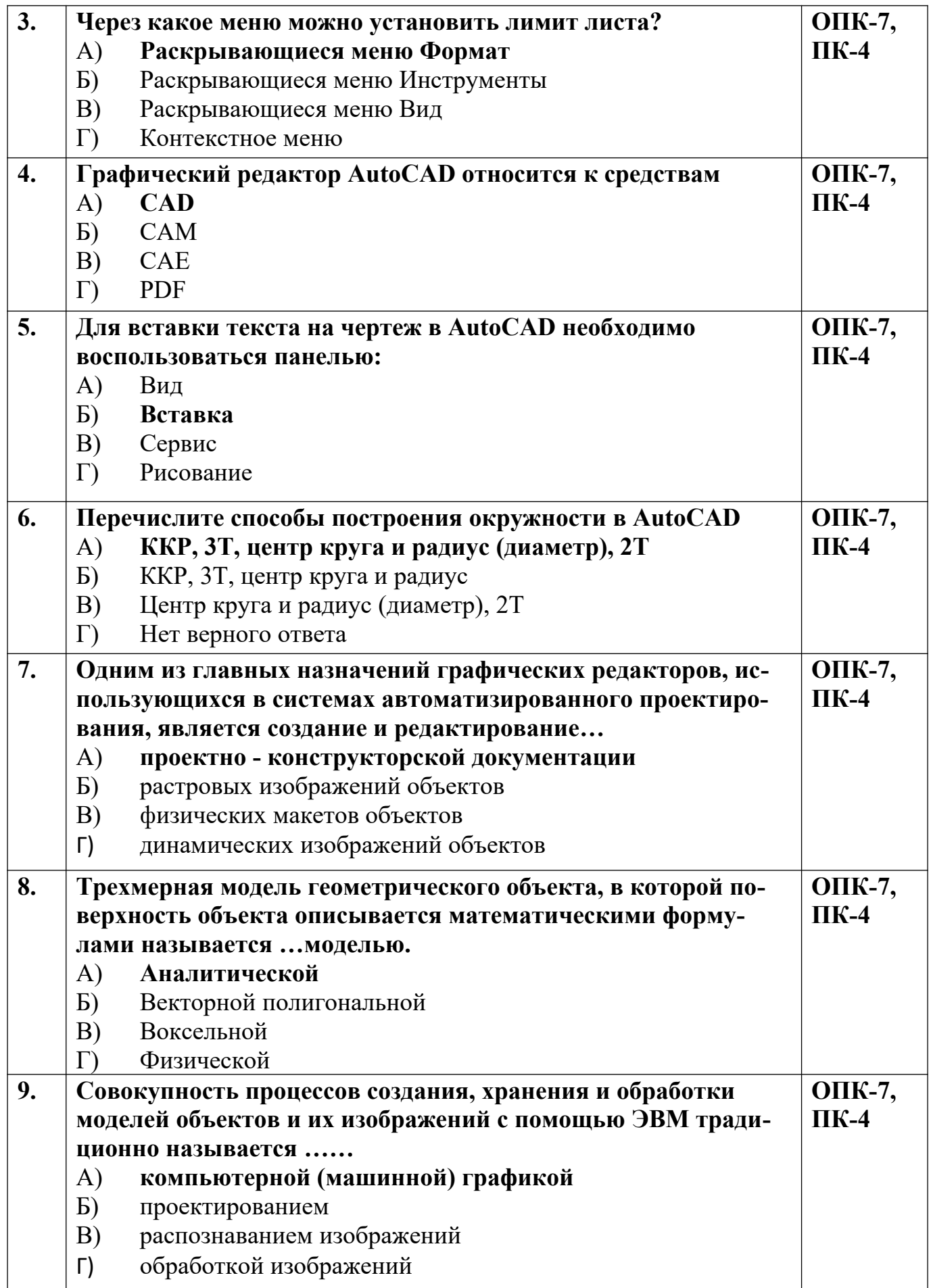

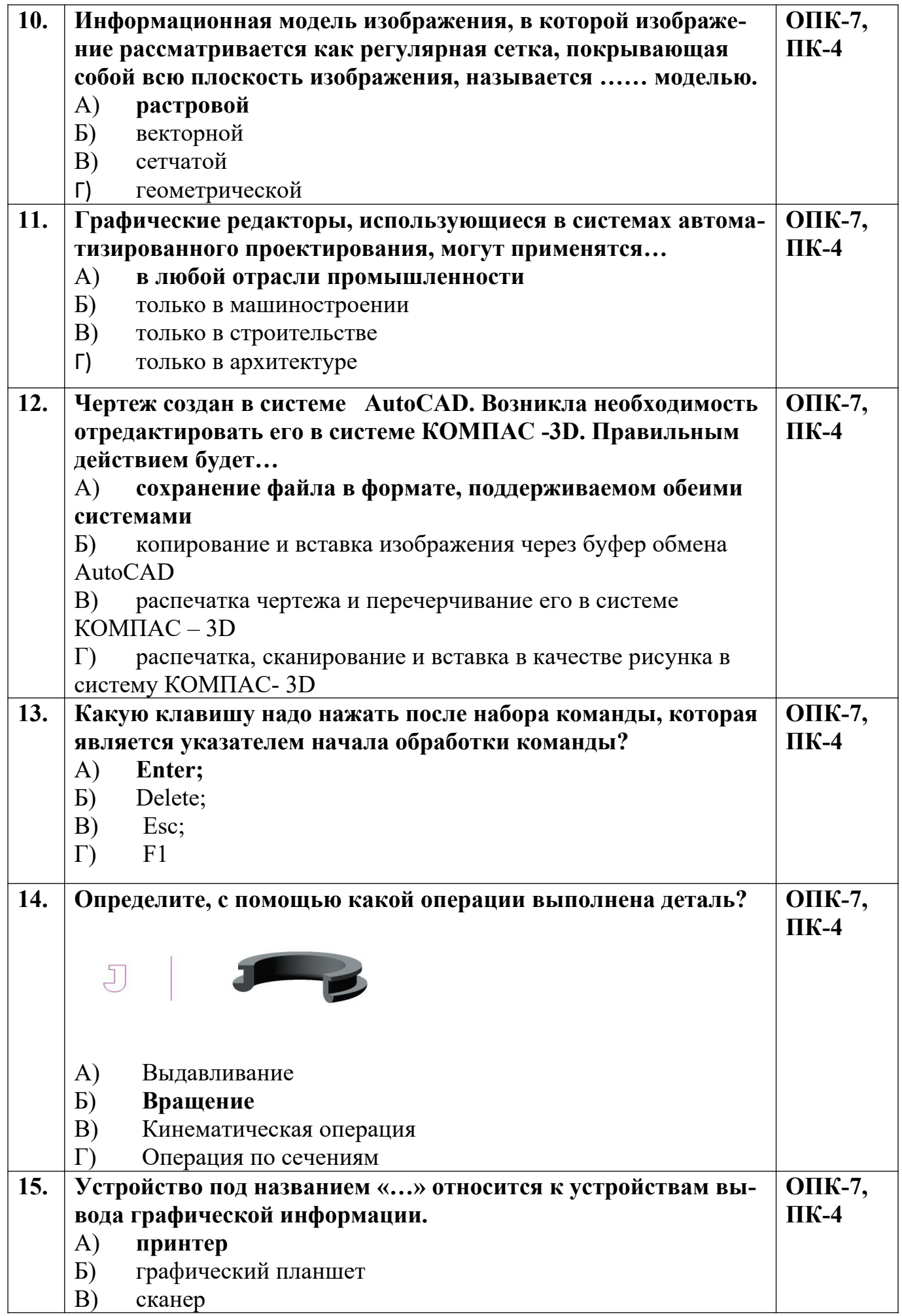

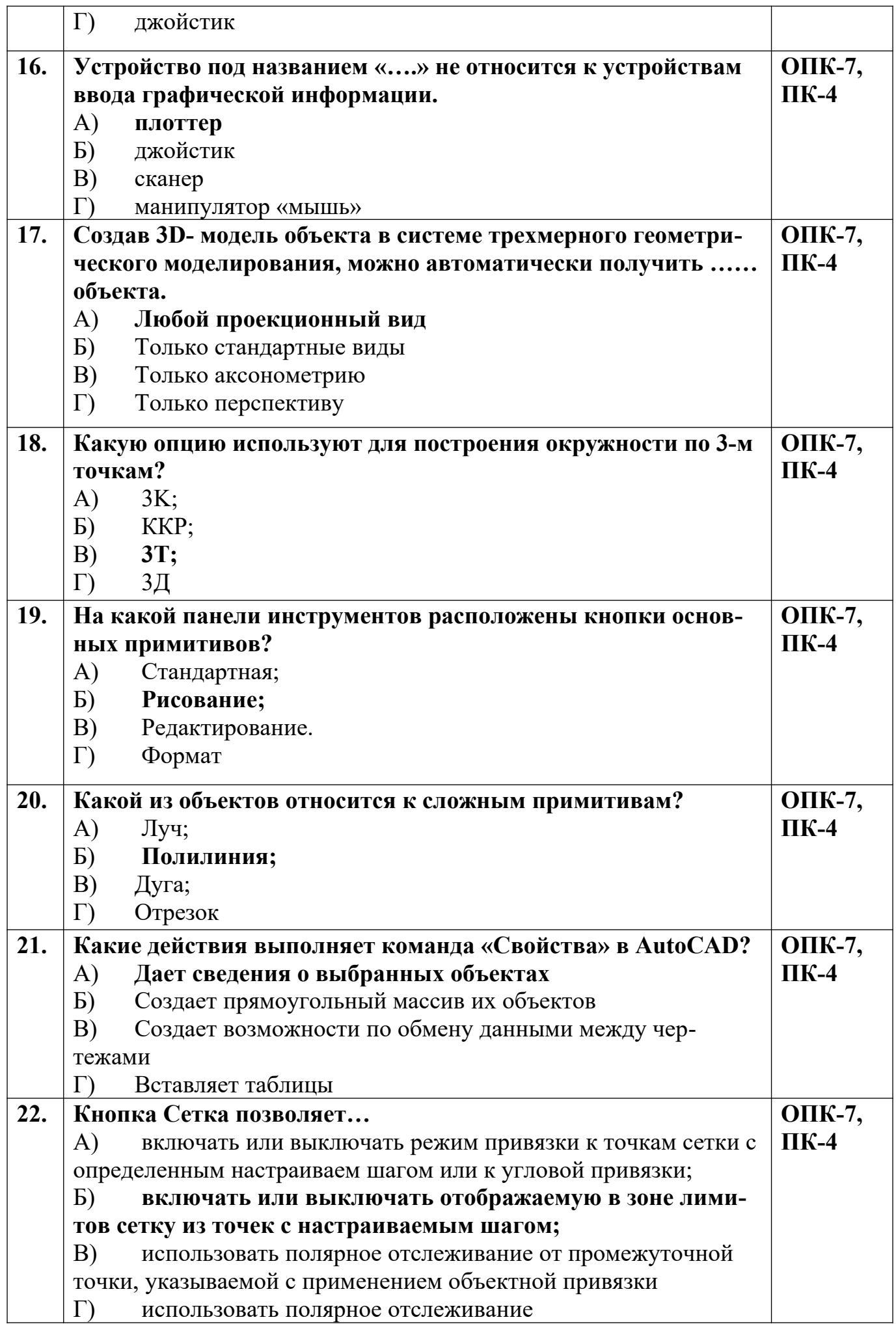

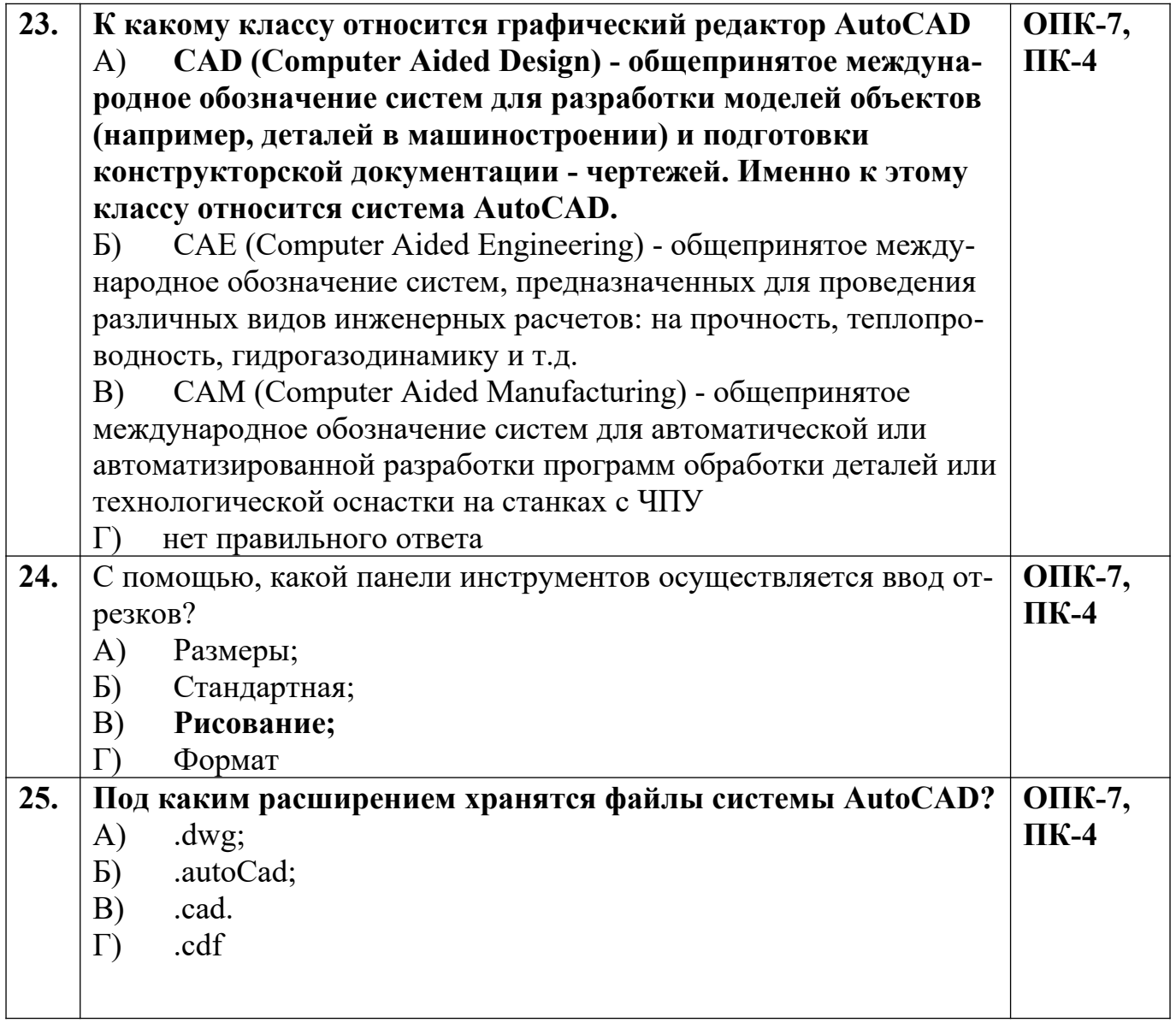

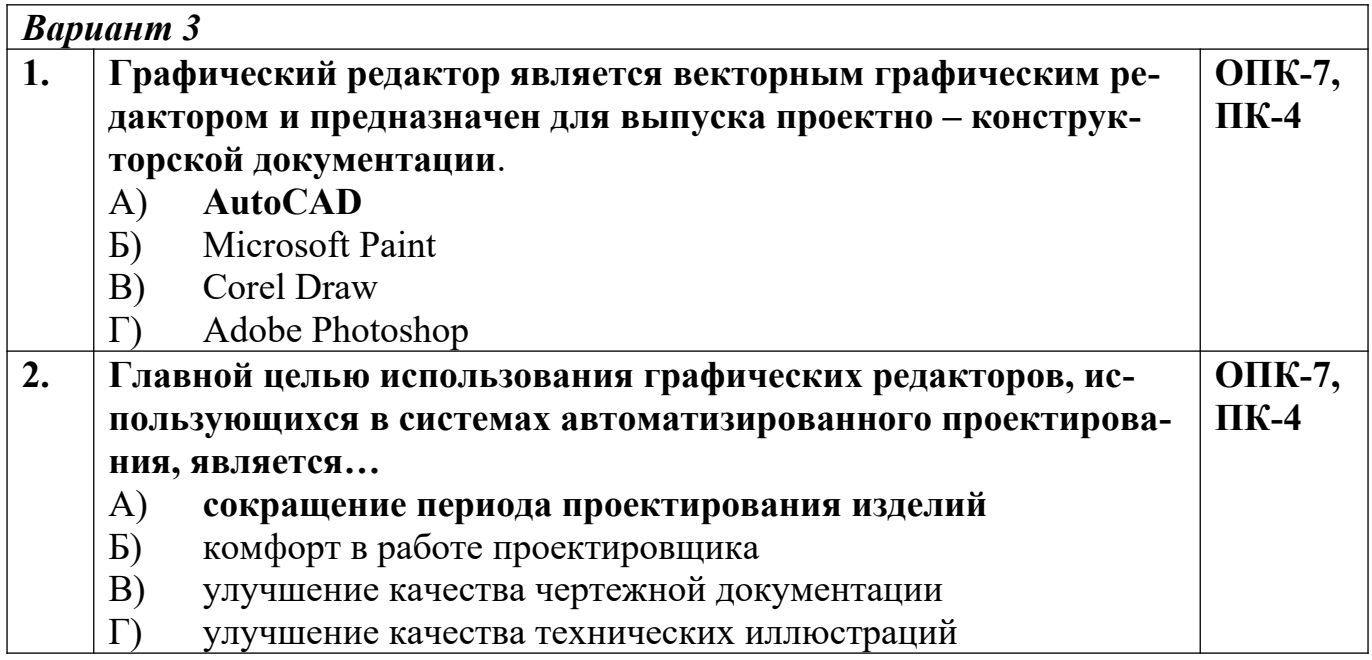

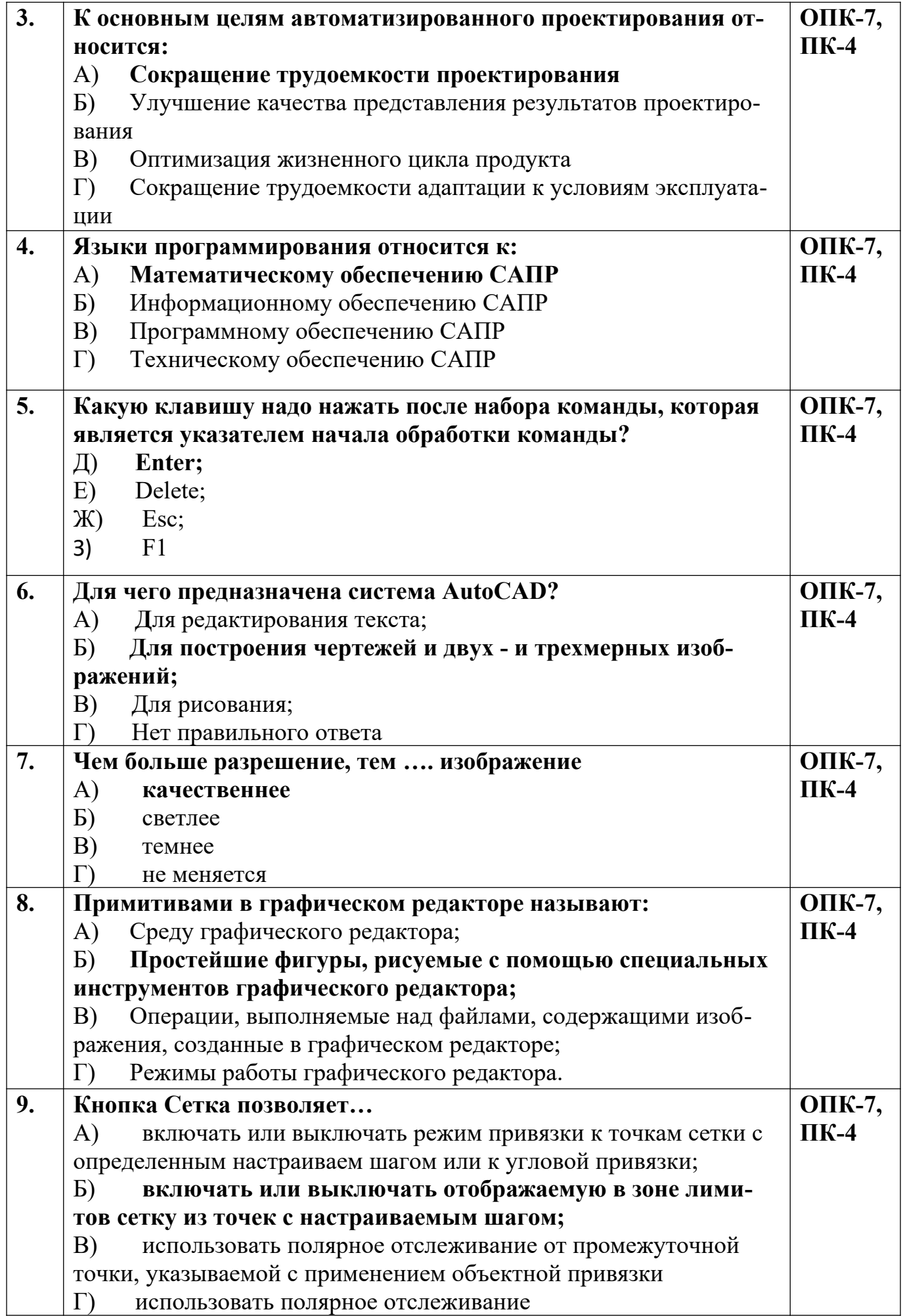

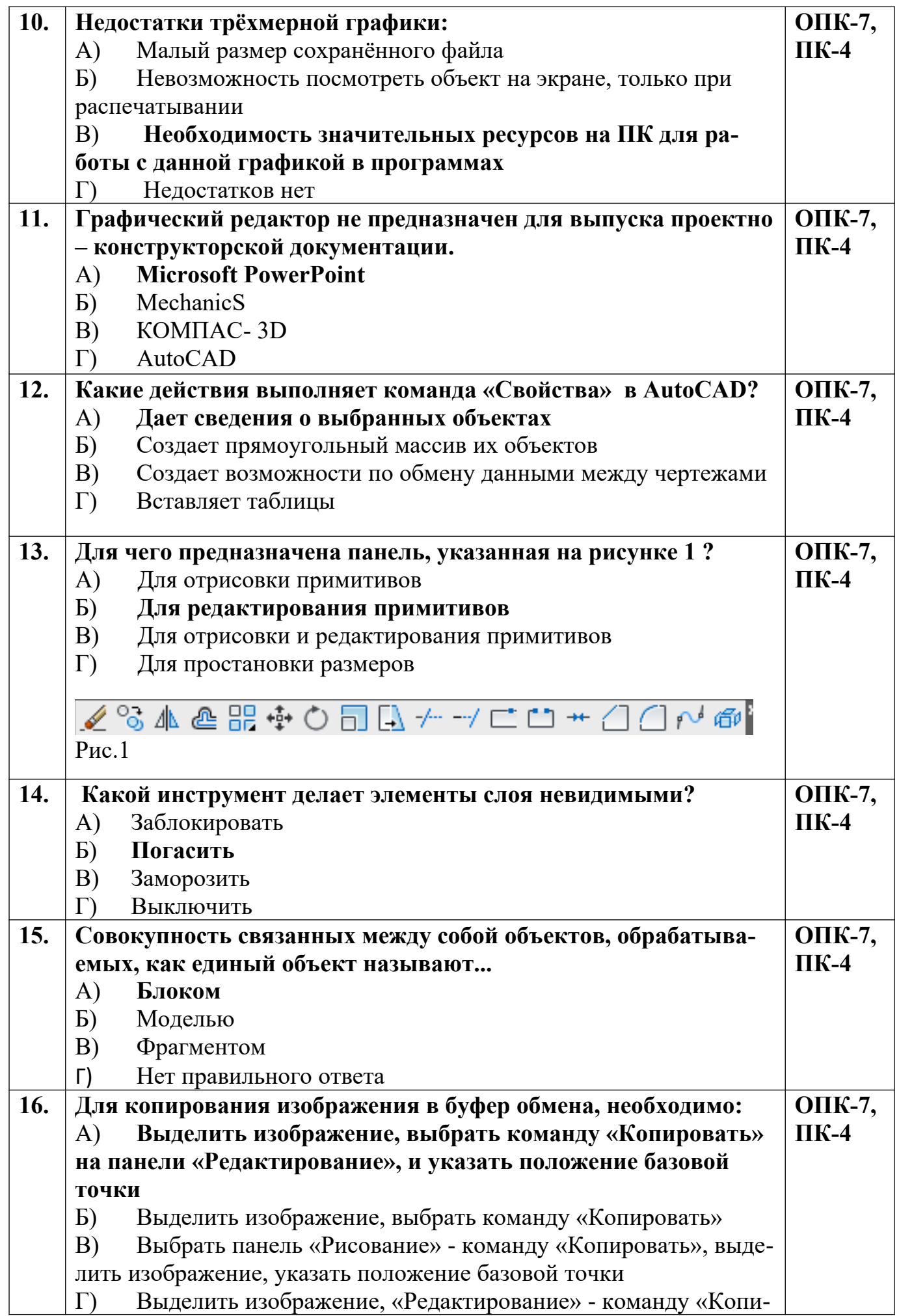

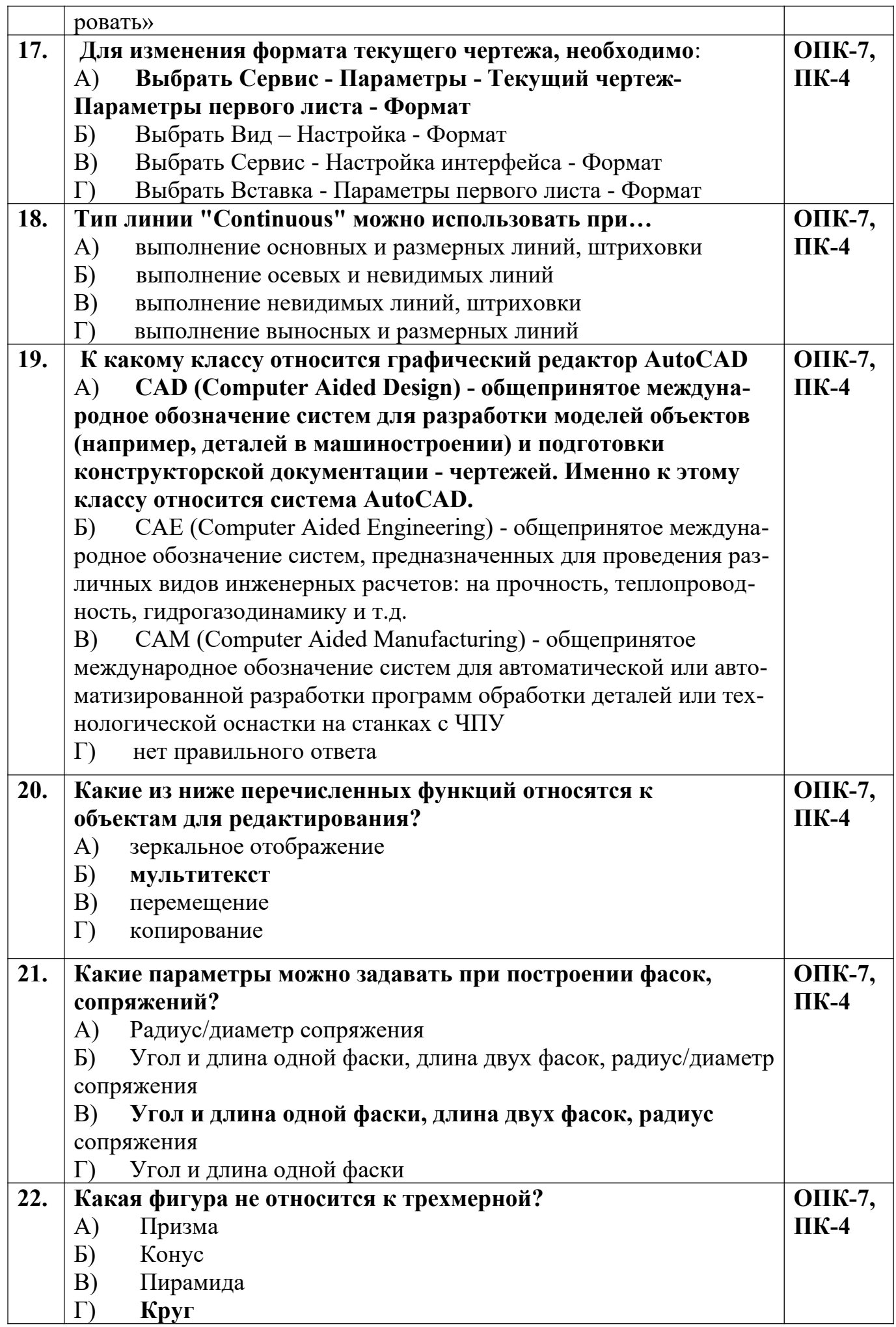

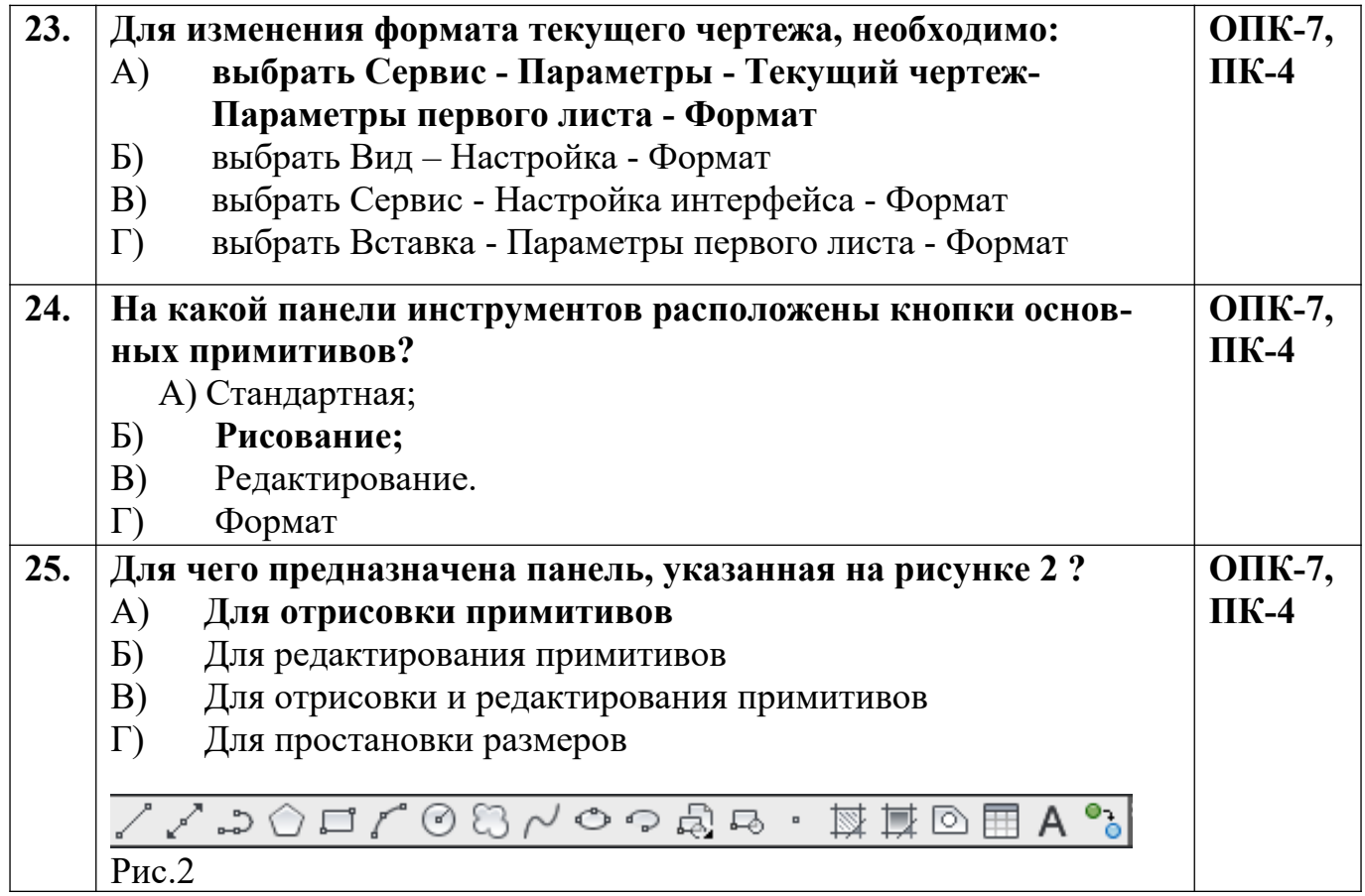

**Разработчик А.Я. Сарафанова,** доцент каф.ТМиО